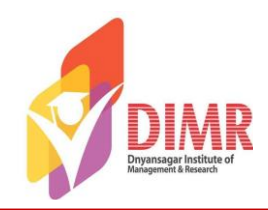

#### **Question Bank**

#### **Specialization : Business Analytics**

Course Code : 205 Course Name: Business Analytics using R Programming

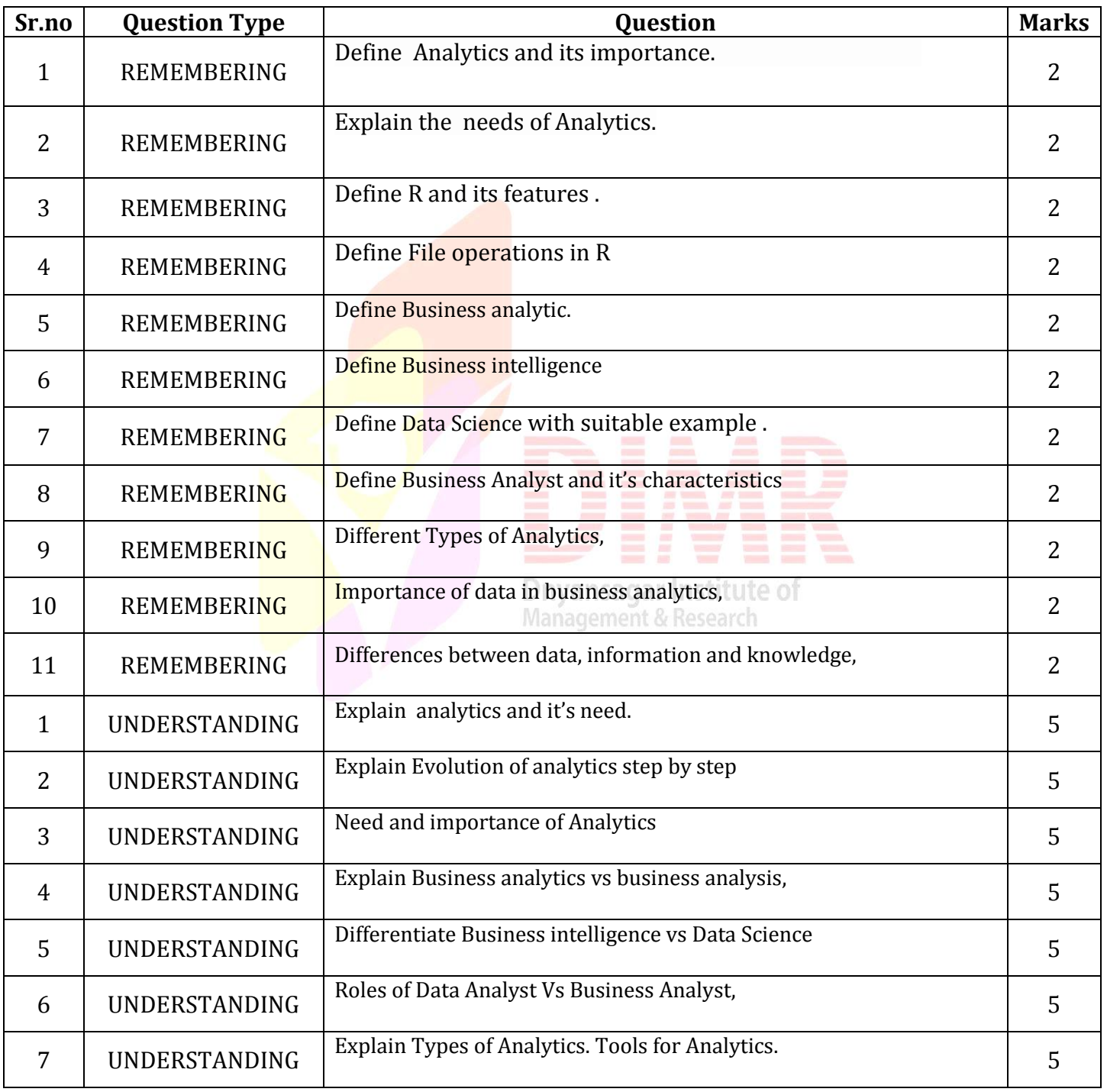

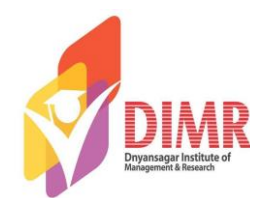

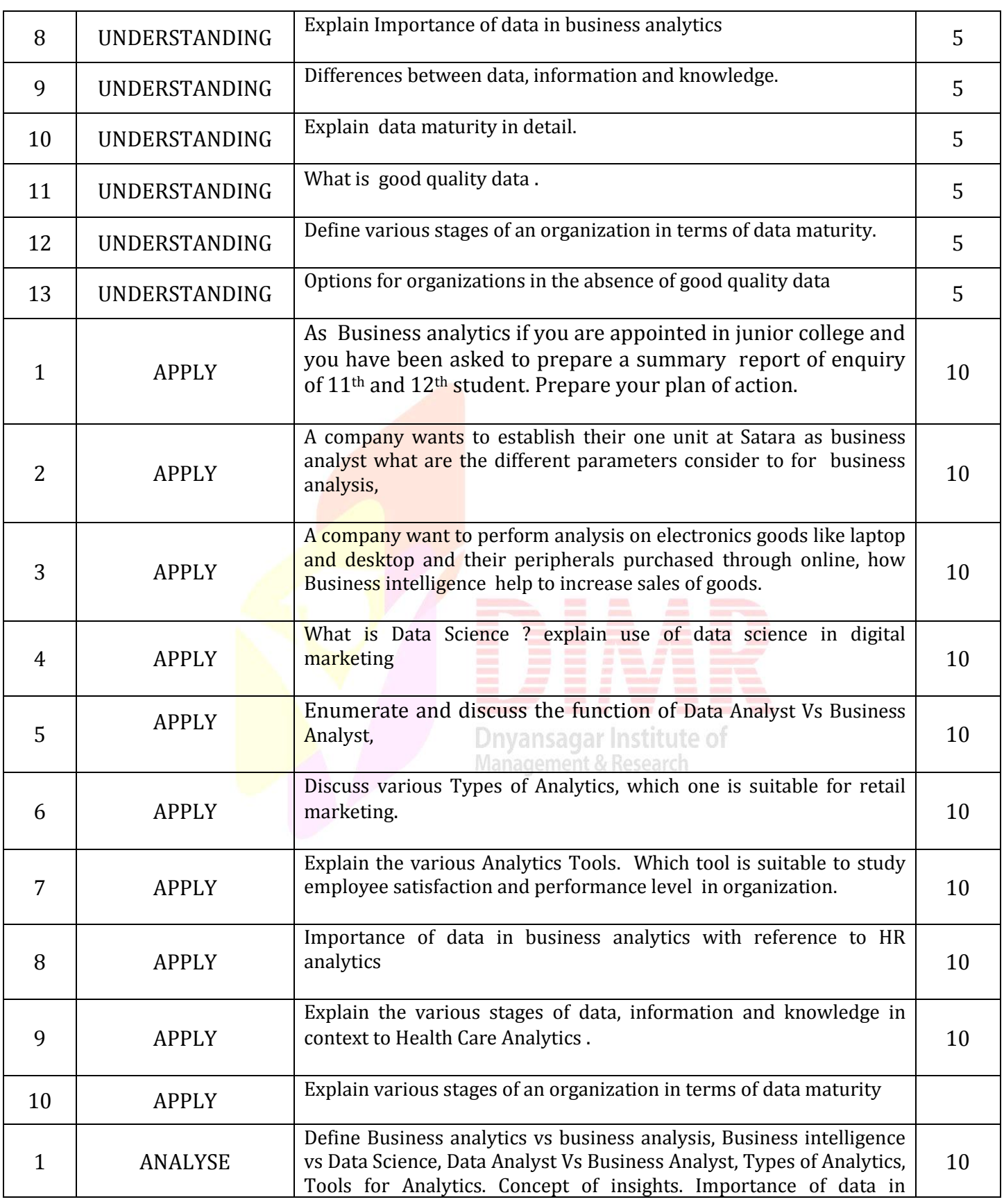

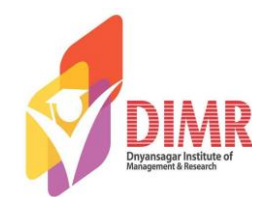

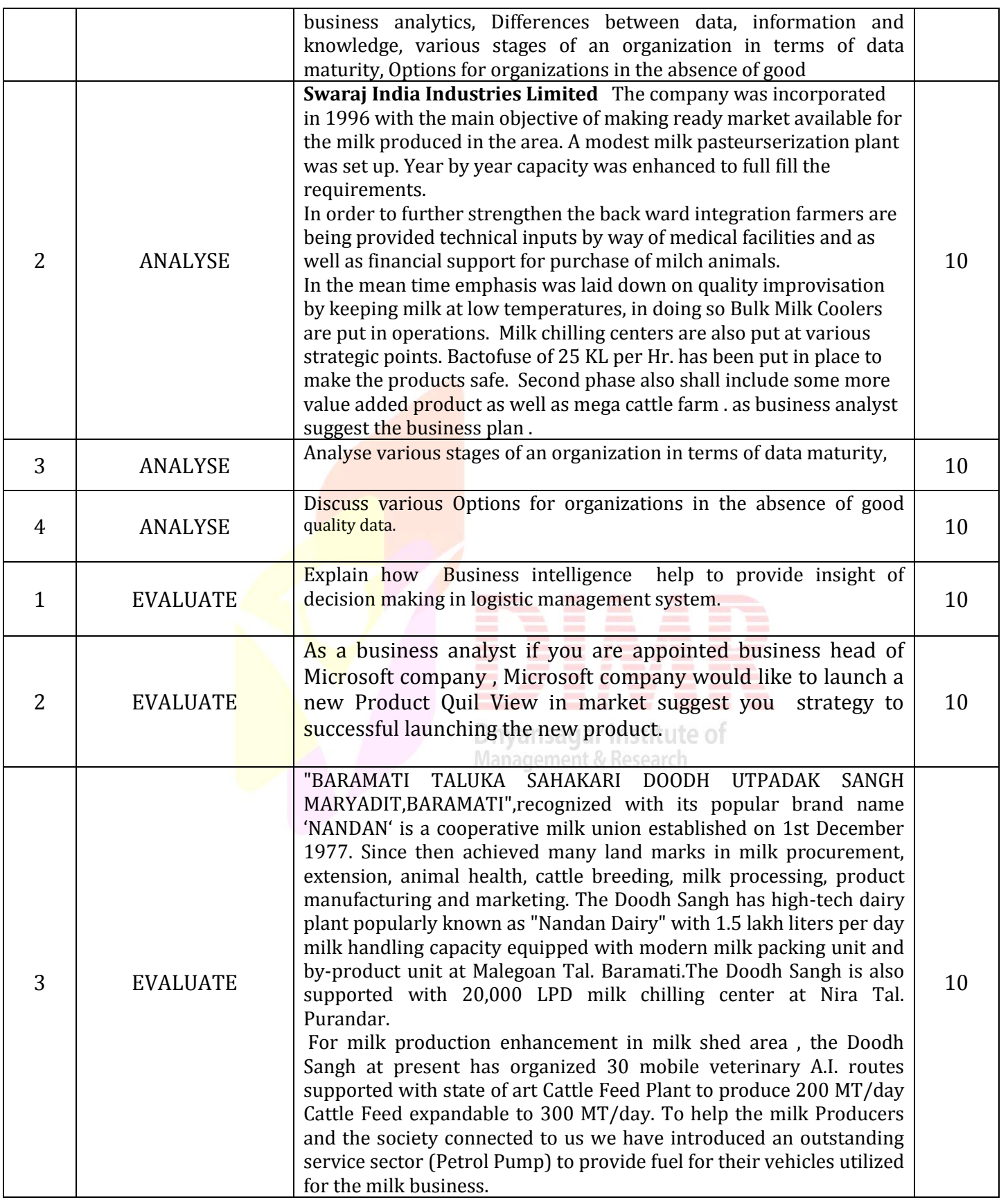

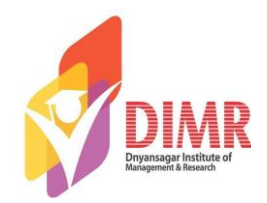

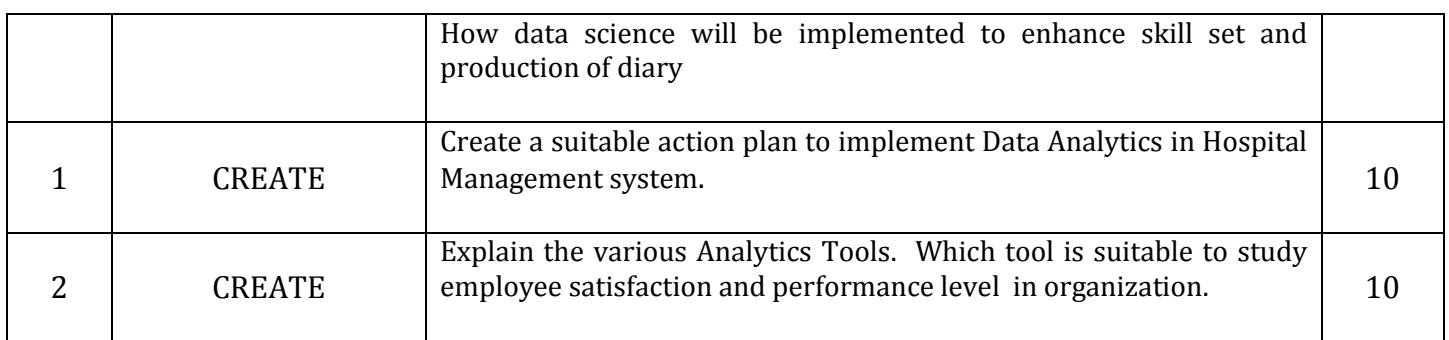

#### **Unit -2**

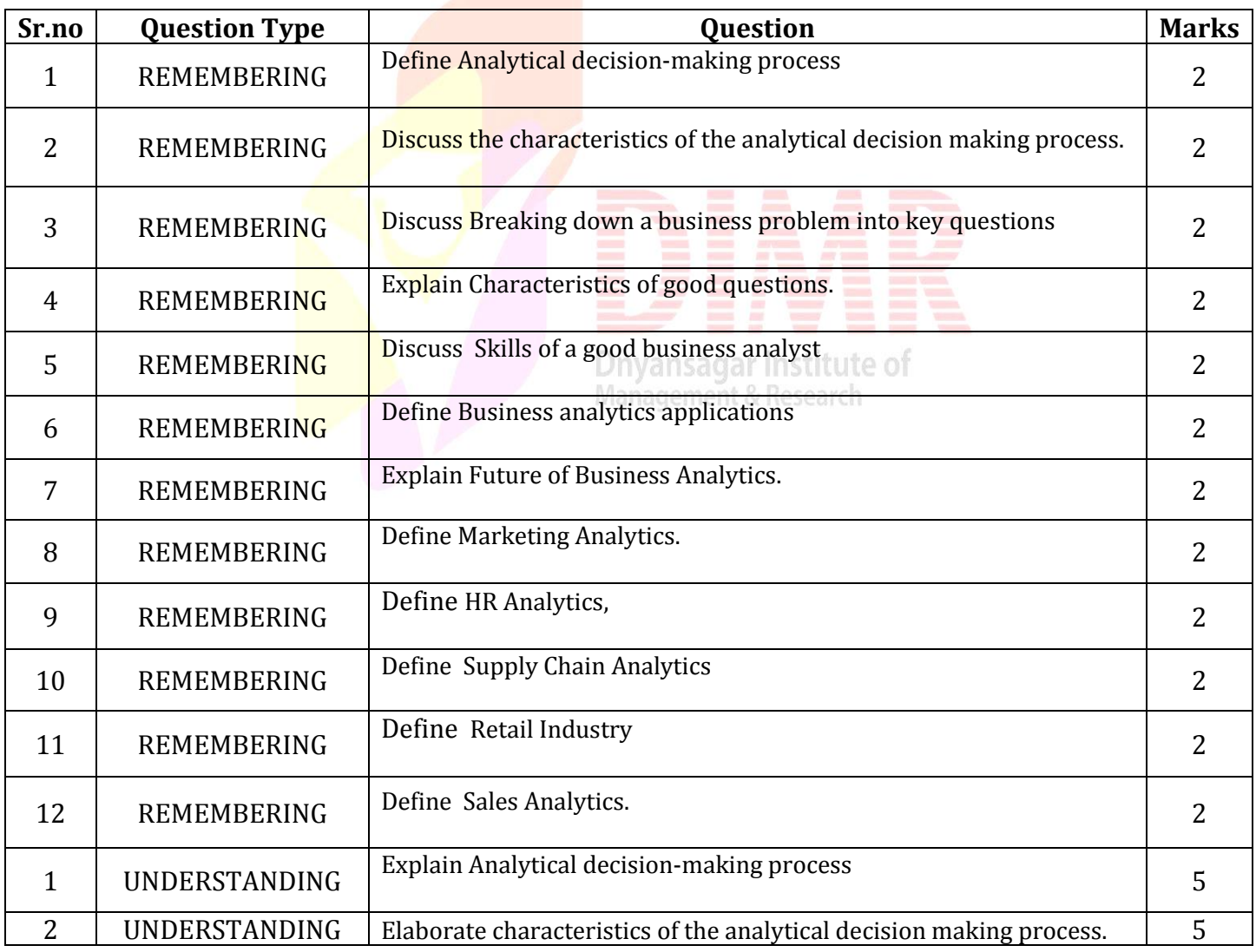

Prof. Dhananjay Bhavsar www.dimr.edu.in

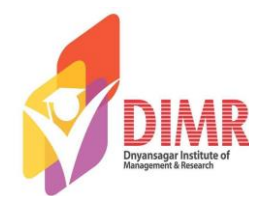

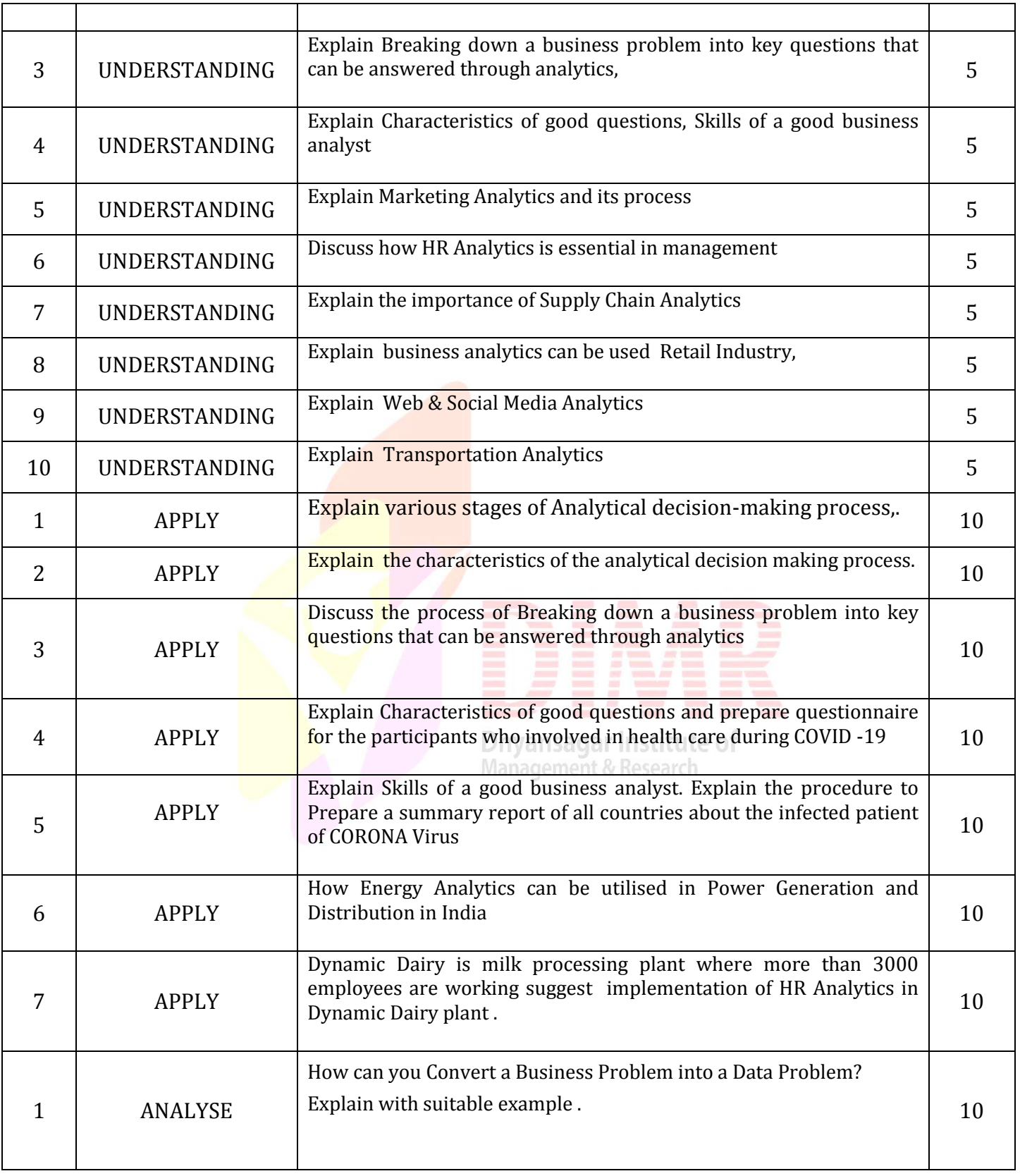

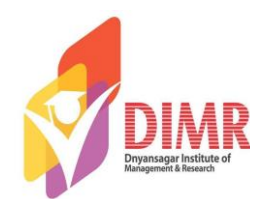

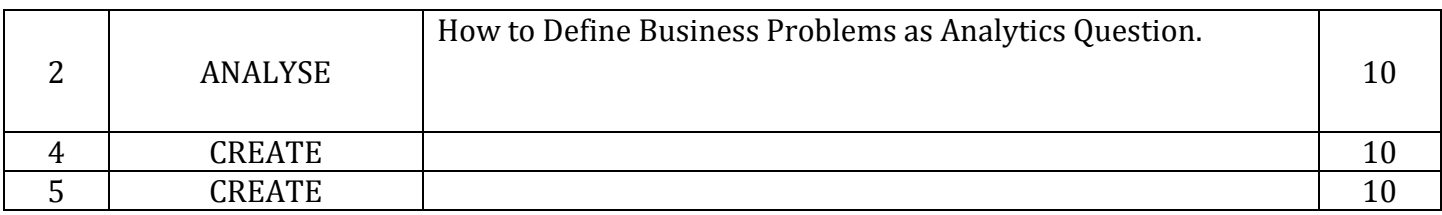

**Unit -3**

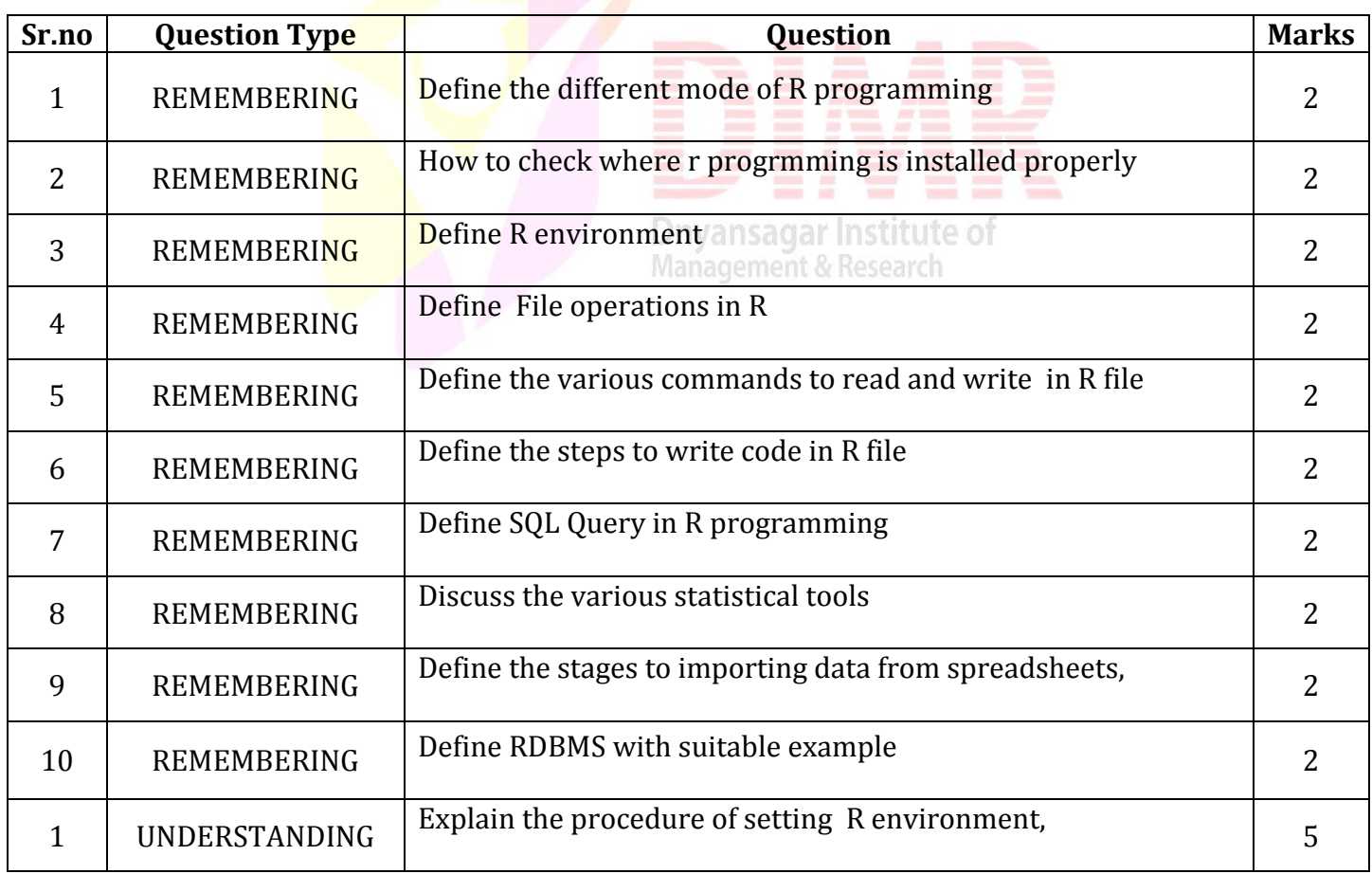

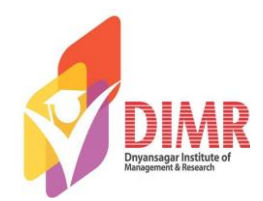

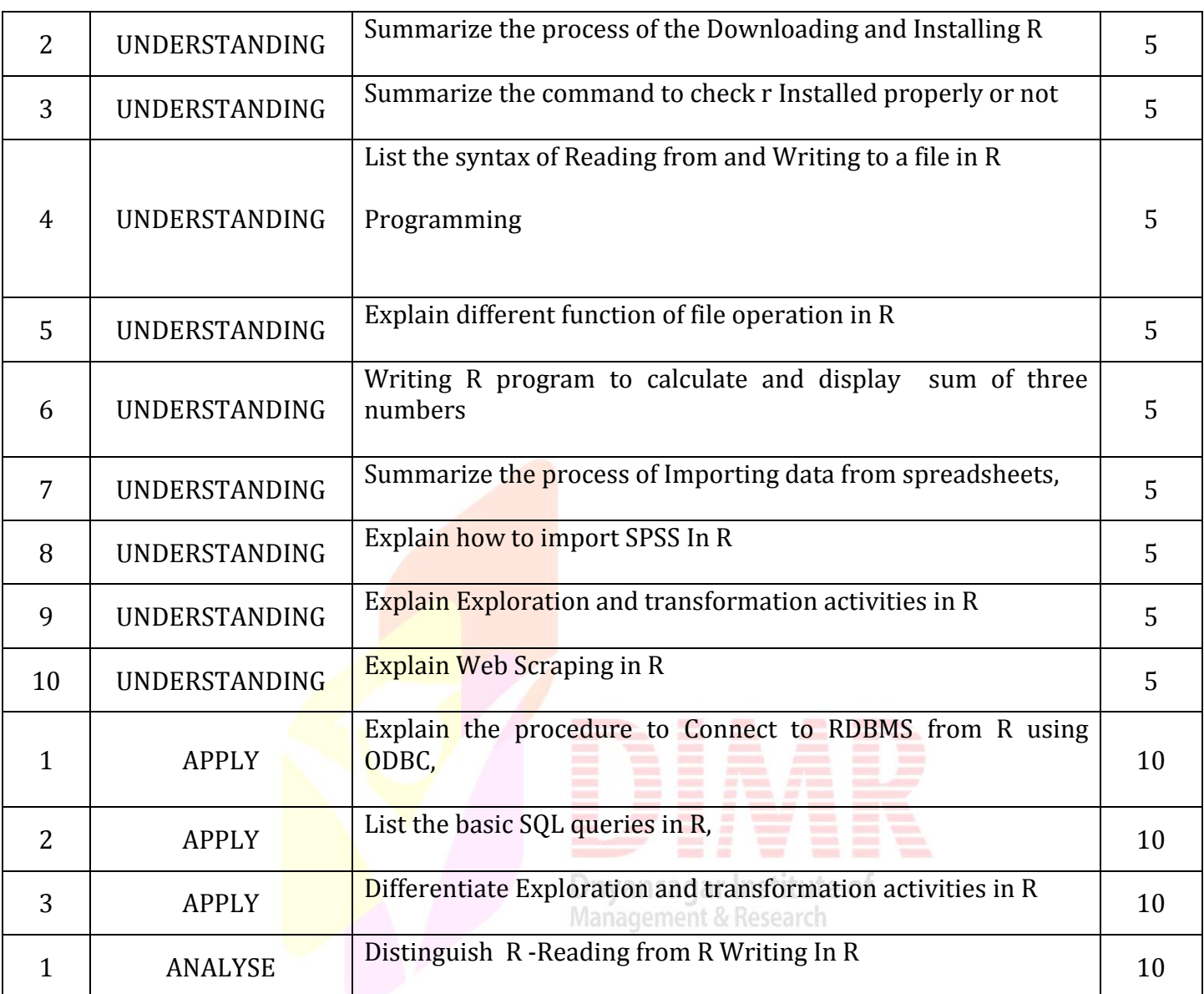

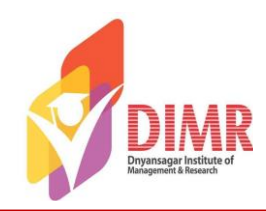

#### **Unit -4**

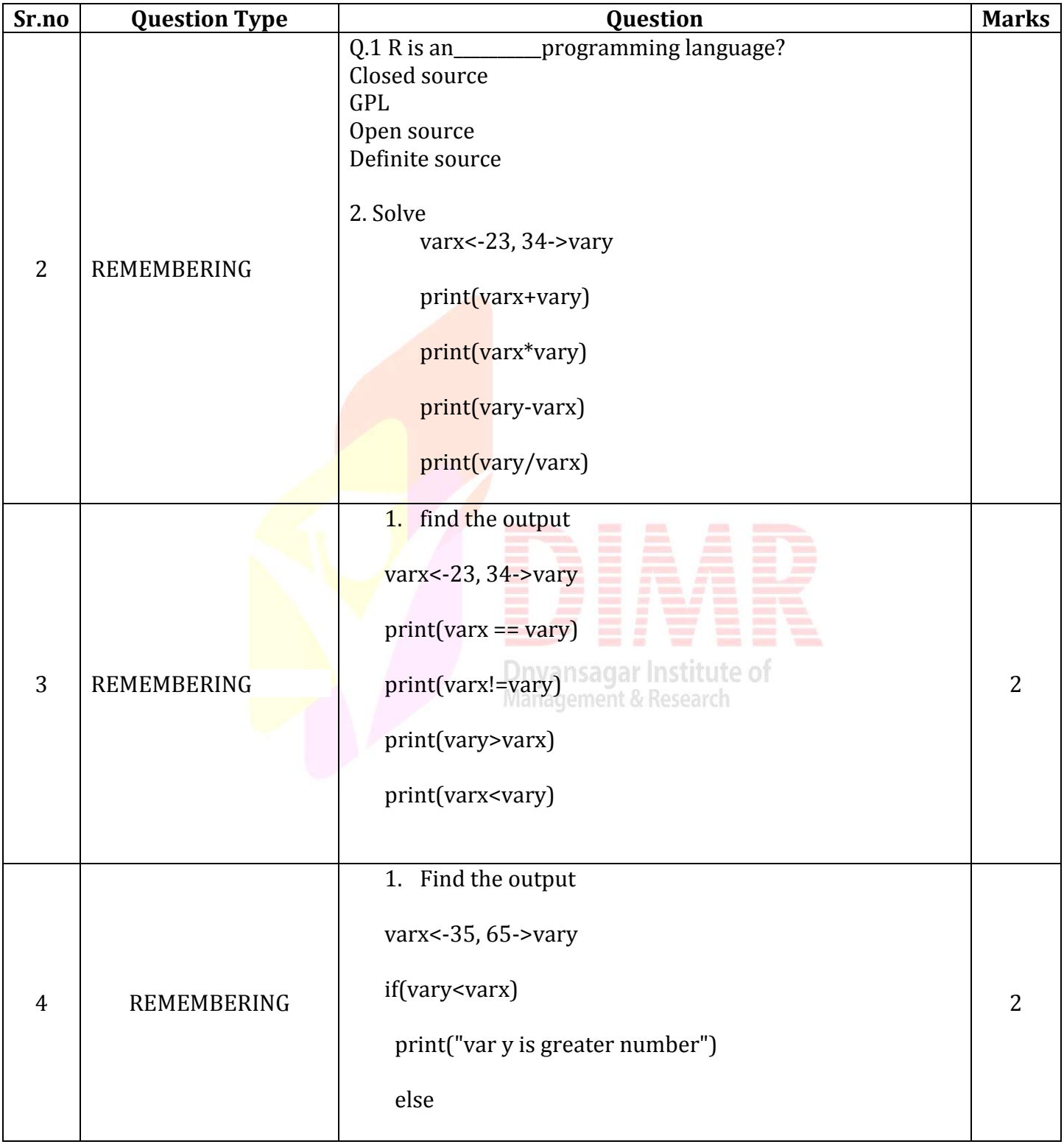

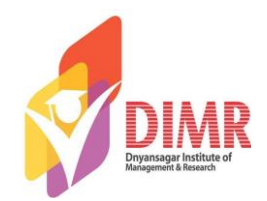

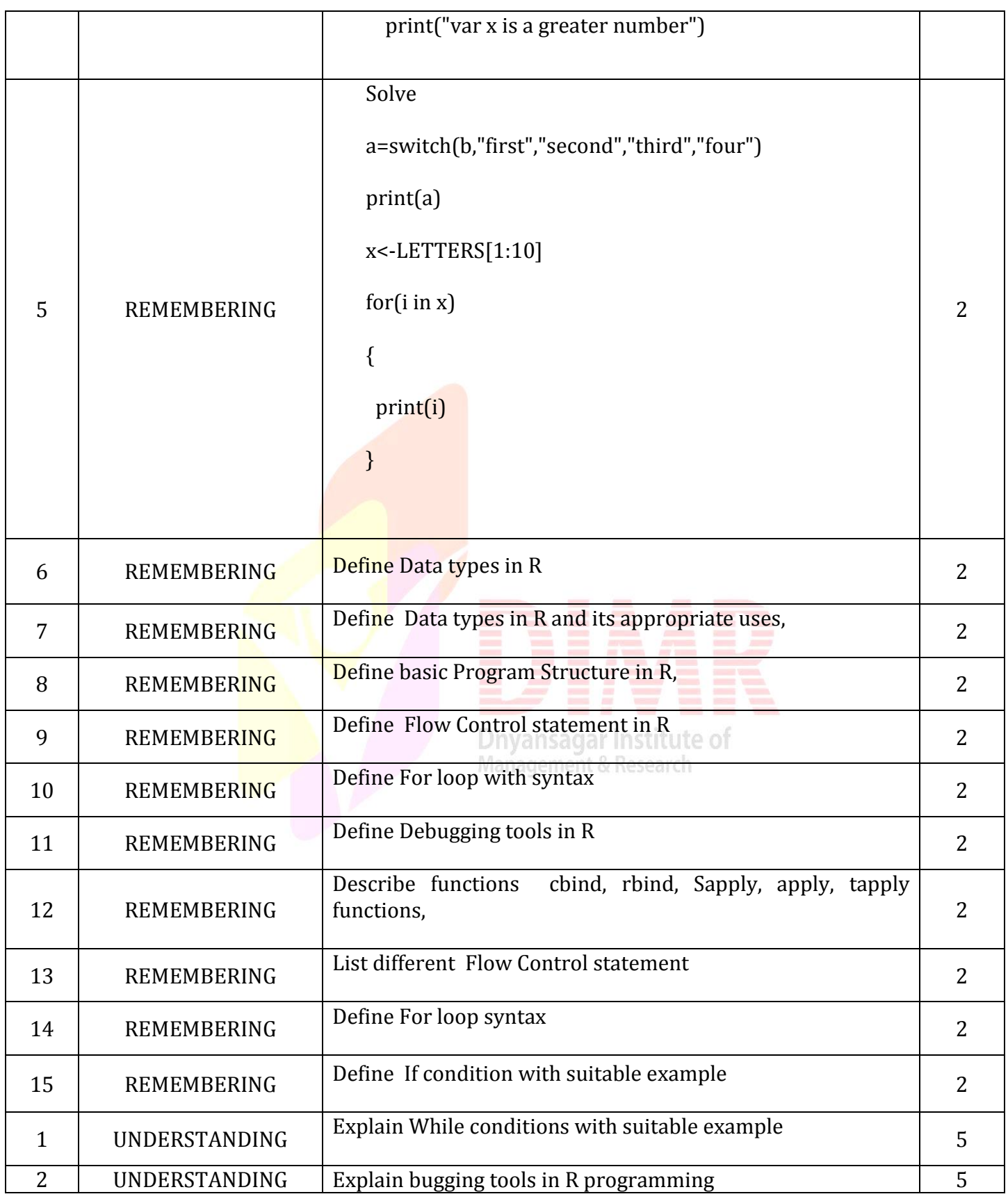

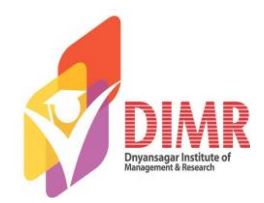

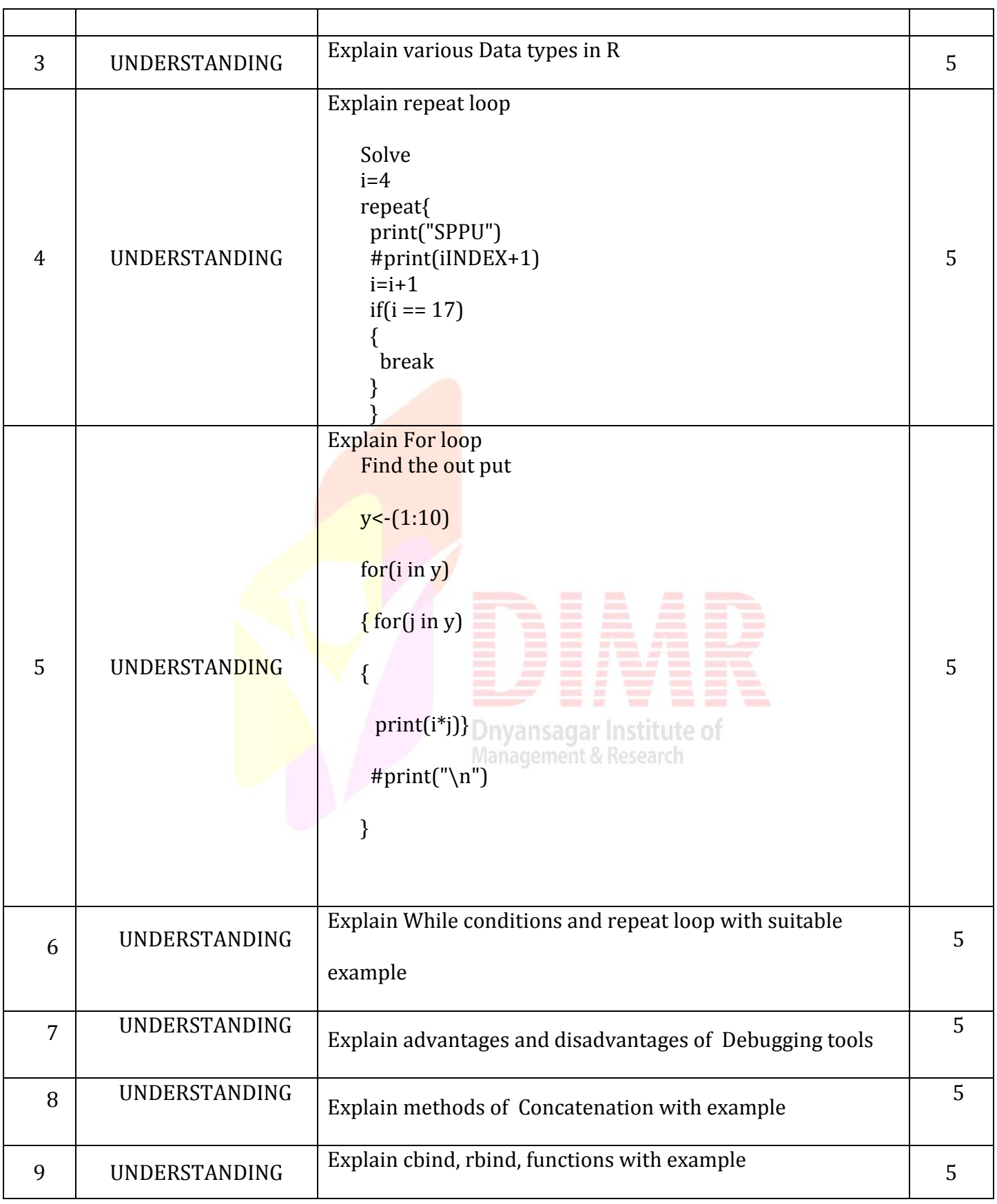

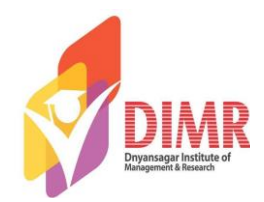

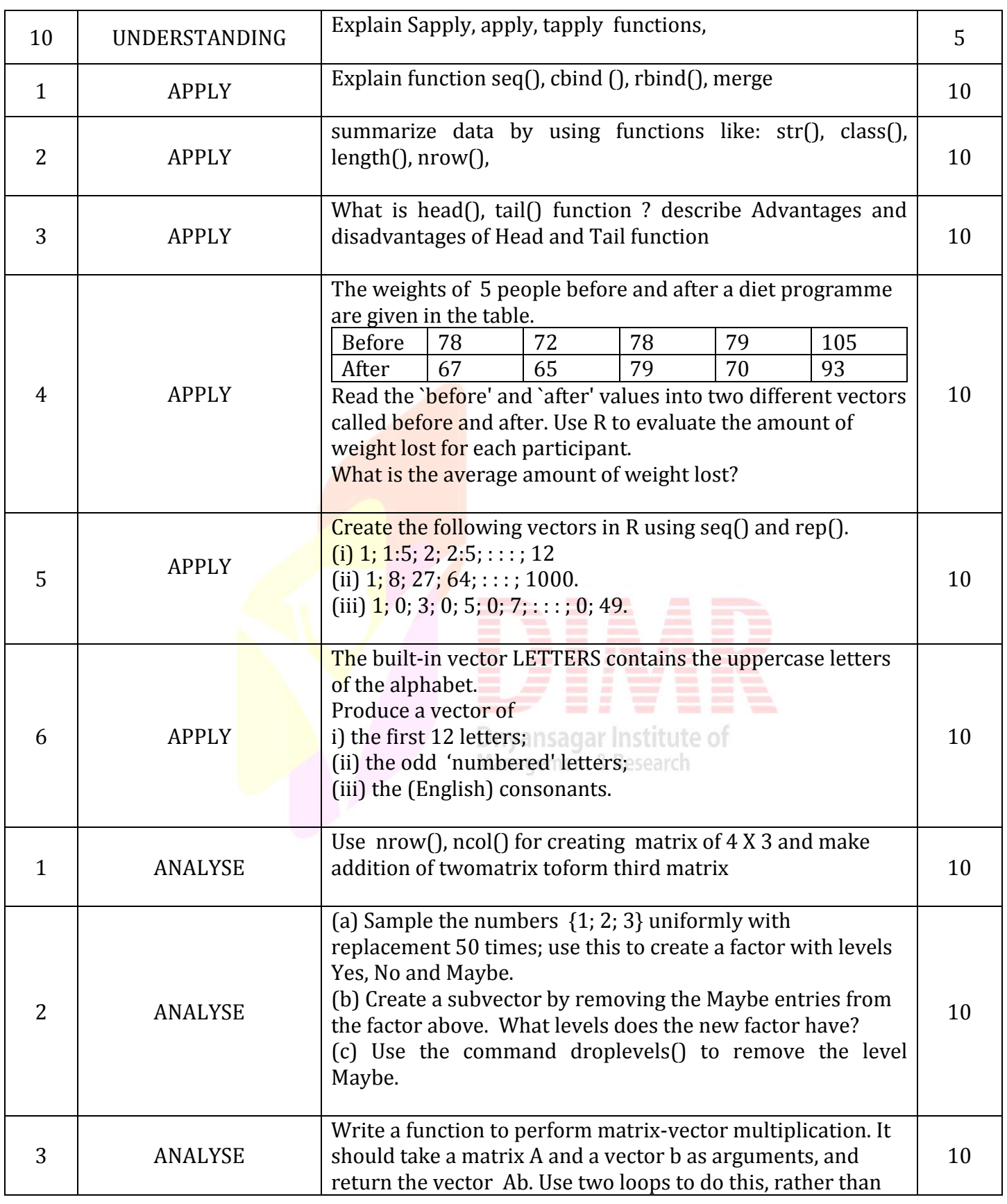

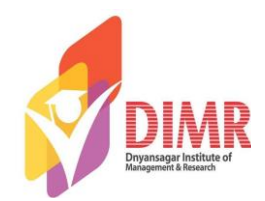

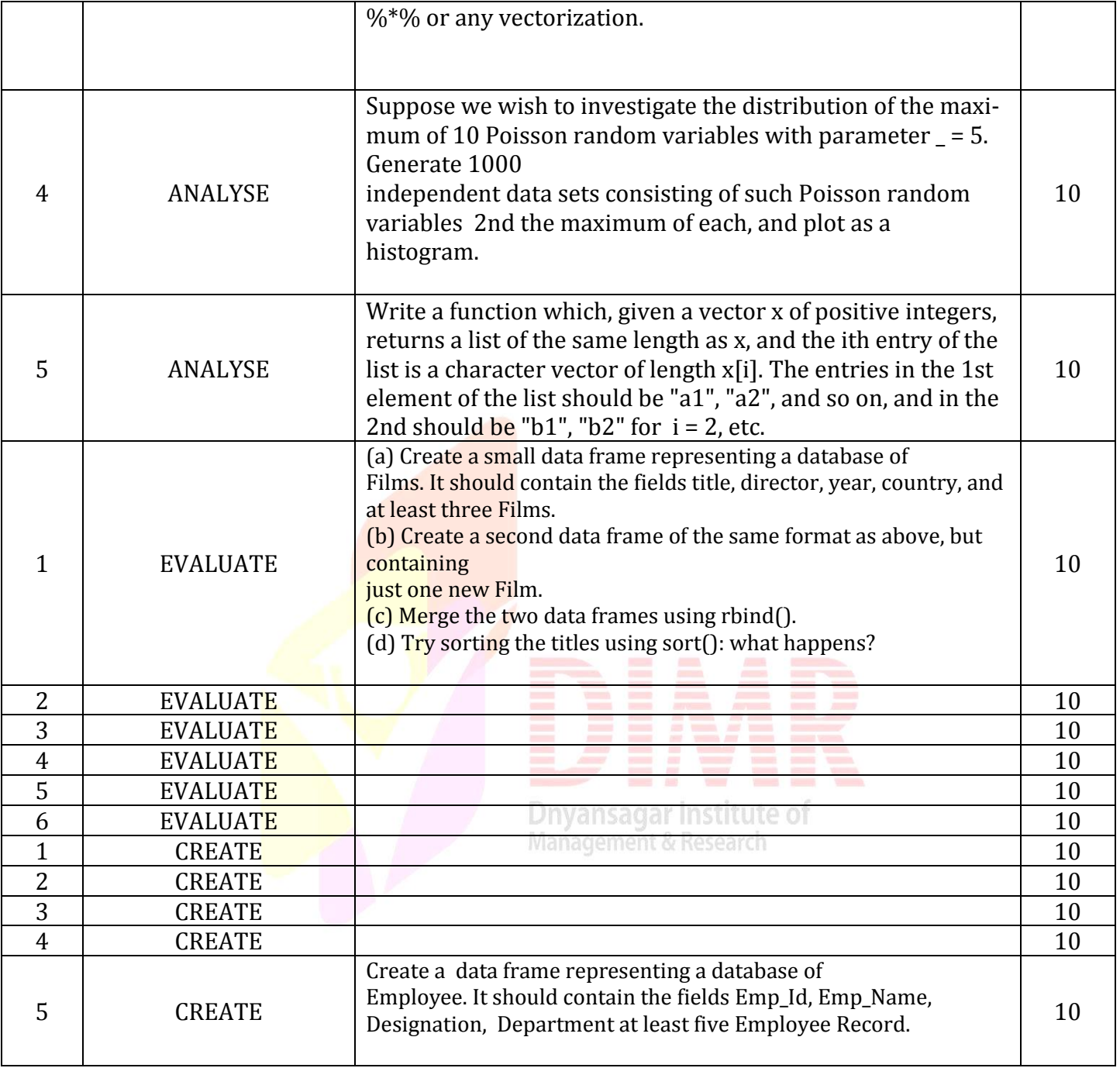

![](_page_12_Picture_0.jpeg)

#### **Unit-5**

![](_page_12_Picture_204.jpeg)

Prof. Dhananjay Bhavsar www.dimr.edu.in

![](_page_13_Picture_0.jpeg)

![](_page_13_Picture_45.jpeg)

![](_page_13_Picture_3.jpeg)